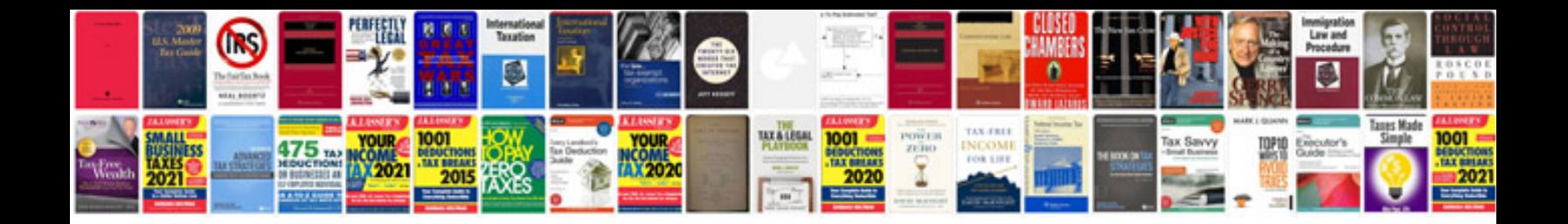

**L298n wiring diagram**

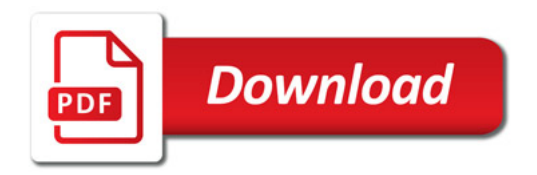

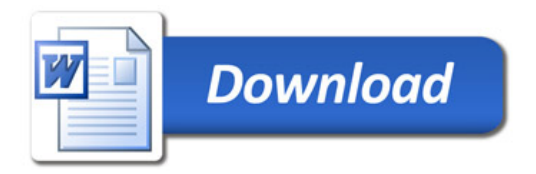